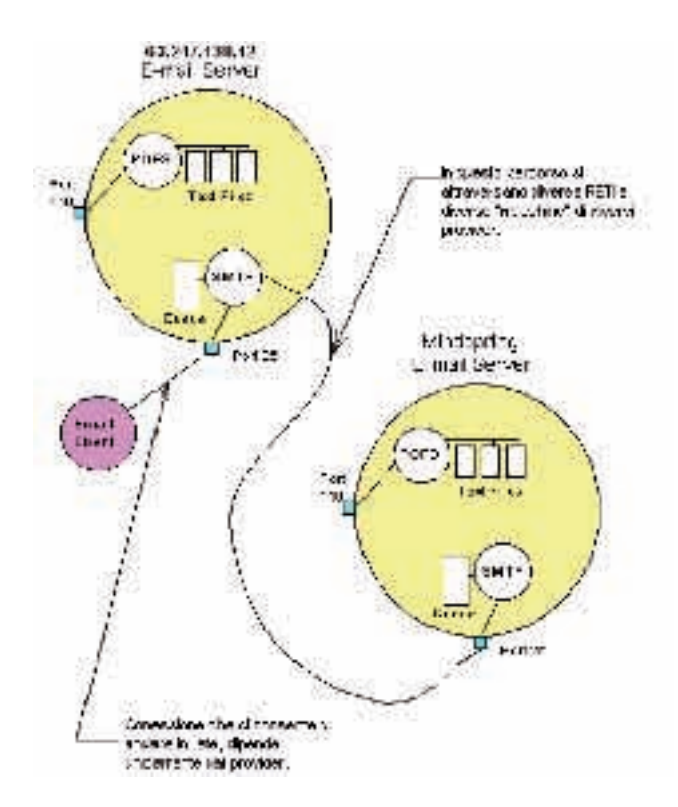

Il mio id è **Angelo** e dispongo di un account sul server 63.247.138.12.

Ammettiamo che io voglia inviare una e-mail a jsmith@mindspring.com e che stia usando un client per email tipo Outlook Express già configurato.

Appena trascritto il mio messaggio e premuto il pulsante di Invio questo è quello che accade:

- Outlook Express si connette al server SMTP di **63.247.138.12** usando la porta 25.
- Durante la conversazione con il server SMTP trasferisce l'indirizzo del mittente e quello del destinatario nonchè il titolo del messaggio e il suo contenuto.
- Il server SMTP prende l'indirizzo del destinatario jsmith@ mindspring.com e lo scompone nel nome della mail box **jsmith** e nel nome del dominio **mindspring.com**.
- Se il nome del dominio fosse stato uguale a quello del mittente, il server SMTP avrebbe trasferito direttamente il messaggio al POP3 locale usando un piccolo programma chiamato **delivery agent**, ma non è questo il caso del nostro esempio.
- Per **risolvere** il nome del dominio e stabilire quale sia l'indirizzo IP corrispondente al nome mindspring.com il server deve rivolgersi al server DNS.
- Nel caso più semplice il server SMTP locale si connetterà direttamente al server SMTP di mindspring.com come il caso della figura di sopra, altrimenti si connetterà **a un altro SMTP server** intermedio che provvederà a inoltrare la mail nella giusta direzione.
- In ambedue i casi avrà una conversazione con la sua controparte simile a quella vista precedente per il client. In realtà in questo caso il server a sua volta espleta una funzione di client verso l'altro SMTP server.

• Alla fine il server SMTP di mindspring.com riconoscerà il dominio del destinario come proprio e passerà il messaggio al server POP3 locale che lo depositerà nella mailbox di jsmith.

Come potete notare la parte più complessa dell'operazione è proprio decidere l'instradamento corretto del messaggio.

**Se, per qualche motivo, uno dei server SMTP che si trova nella catena prevista dalle tabelle di routing per raggiungere mindspring.com non riesce a connettersi con la controparte, il messaggio viene momentaneamente depositato in una coda.**

In genere il server SMTP usa un programma chiamato **sendmail** per inoltrare il messaggio e tale coda viene denominata **sendmail queue**.

Sendmail a tempo riprova a inviare di nuovo il messaggio, per esempio ogni 15 minuti.

Dopo un tempo limite, in genere 4 ore, invia indietro una e-mail per notificare l'esistenza di un problema nella trasmissione del messaggio.

Dopo qualche giorno, in funzione della configurazione impostata, sendmail elimina il messaggio dalla coda e notifica il fallimento della consegna della email.

Per complicare ulteriormente le cose moltissimi provider "gratuiti",pongono al fine di garantirsi introiti maggiori e/o minori problemi, delle pesanti limitazioni su quali server SMTP e POP3 sia possibile utilizzare.

Vediamo con un esempio cosa questo significa.

L'indirizzo del mittente che si mette su una e-mail non c'entra nulla con il server SMTP che si utilizza per inviarla.

Potete pensare al server SMTP come a una buca per le lettere, di quelle che sono per strada. Io posso scrivere come mittente il mio indirizzo @providergratuito.it anche se uso il server SMTP del providergratuito2. Quindi tutto quello che dovete fare è impostare per tutti gli account che avete come server SMTP quello del provider che vi fornisce la rete.

Ultimo dubbio da sciogliere: "E allora? Se i server SMTP sono come le buche delle lettere come mai il server SMTP di providergratuito non va più bene per il mio indirizzo @ providergratuito.it?"

Qui la risposta è un po' più complicata.

Facciamo finta che ci siano più aziende di posta. Diciamo almeno due, quelle con le buche rosse e quelle con le buche blu. Fare il delivery della posta (la consegna a domicilio) costa, infatti si paga il francobollo. Ma cosa succede se io compero un francobollo rosso (e quindi pago le poste rosse) e poi inbuco in una buca blu?

Semplice, le poste rosse guadagnano il costo del francobollo, ma le spese di consegna sono a carico delle poste blu. Lo stesso è per i server SMTP su Internet.

Se prendiamo sempre l'esempio di prima, providergratuito2 da' un server ai suoi clienti, ma non a quelli di provider gratuito e viceversa. Mantenere un server SMTP costa…

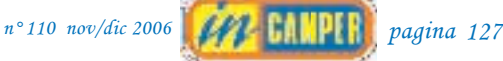